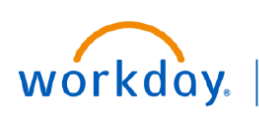

## **VUMC BUSINESS EDUCATION**

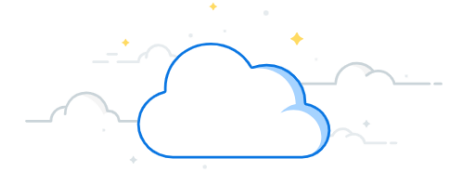

## **Update Employee Tax Elections**

Employees can edit and view W-4 withholding elections in Workday. Follow the steps below to update employee tax elections.

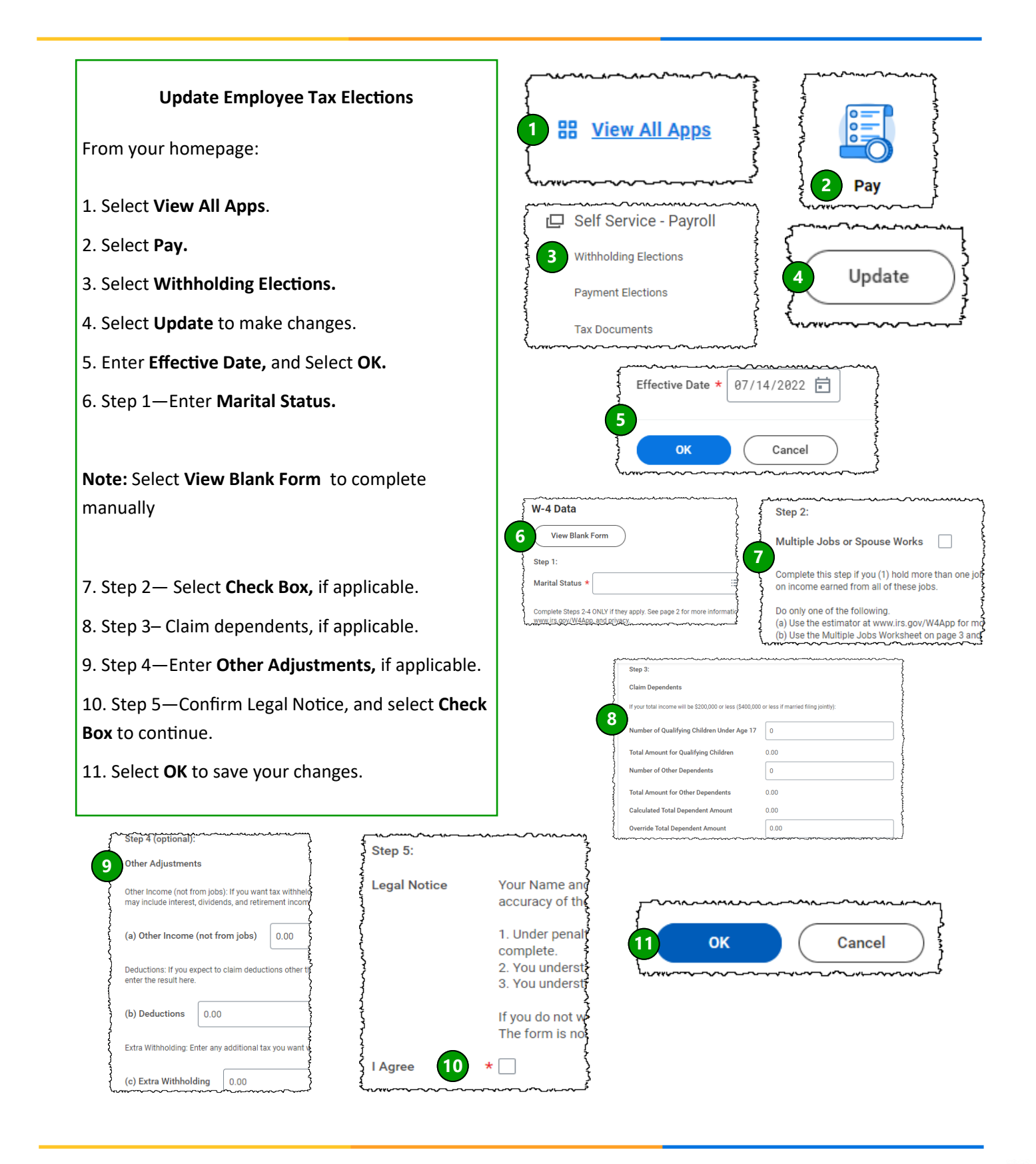

**QUESTIONS?**

VANDERBILT VUNIVERSITY **MEDICAL CENTER**